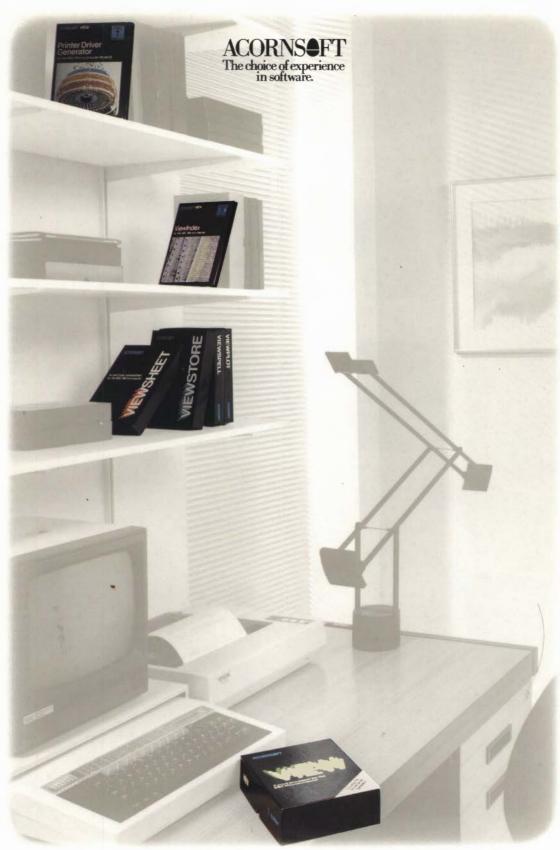

The View family

Business Software For The British Broadcasting Corporation Microcomputer System

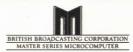

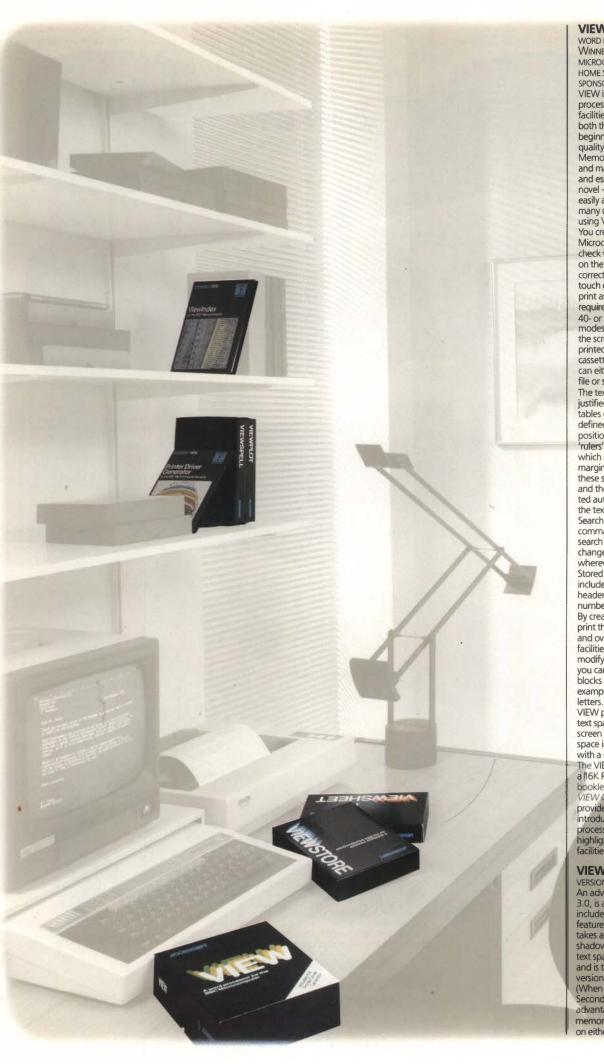

VIEW - THE PROFESSIONAL WORD PROCESSING SYSTEM -WINNER OF THE BRITISH MICROCOMPUTING AWARDS FOR HOME SOFTWARE 1984 SPONSORED BY DATABASE VIEW is a powerful word processor. Its advanced facilities are designed to help both the professional and the beginner to create highquality documents. Memos and letters, reports and mailshots, lecture notes and essays - even your next novel - all can be produced easily and efficiently, with as many drafts as you need, using VIEW. You create text using the BBC Microcomputer keyboard, and check what you have typed on the screen. Editing and correcting can be done at the touch of a key, and you can print as many copies as you require. VIEW can be used in 40- or 80-column screen modes, and text appears on the screen just as it will be printed. Text can be stored on cassette, disc, or Econet®, and can either be printed from a file or straight from memory. The text formatican be justified or unjustified, and tables can be laid out at userdefined tab positions. Tab positions are specified in 'rulers' included in the text, which also allow left and right margins to be defined. Any of these settings can be altered, and the document reformatted automatically, even after the text has been typed. Search, change, and replace commands enable you to search for and optionally change words or phrases wherever they occur. Stored commands can be included in the text to define headers and footers, for page numbering and running titles. By creating a 'macro', you can print the same document over and over again. VIEW's special facilities also allow you to modify each macro, so that you can personalise standard blocks of text - invitations, for example, invoices or mailshot

VIEW provides up to 25K of text space, depending on screen mode, and 30K of text space in all modes when used with a 6502 Second Processor. The VIEW package consists of a 16K ROM, and includes the booklets Into MEAV and the VIEW Guide. The former provides a clear, concise introduction to word processing, whils the latter highlights all the advanced facilities VIEW has to offer.

VIEW 3.0 –AN ADVANCED VERSION OF VIEW An advanced version, VIEW 3.0, is also available and includes several additional features. On the Model B+ it takes advantage of the shadow screen, giving 25K of text space in all screen modes, and is the recommended version of VIEW for the B+. (When used with a 6502 Second Processor it takes advantage of all the available memory, giving 47K of text space on either the Model B or B+.)

In addition to all the features of VIEW it includes: automatic NEW on startup and OLD on break: enhanced search. change, and replace to include highlights, and other special characters; 'name' command; 'setup' command allowing an EXEC file to set up the format, justify, and insert states; improved left-margin operation; and PB stored command to switch off page breaks The package includes a comprehensive user guide, the Printer Driver Generator program on both disc and

cassette, and a reference card. VIEWSHEET - A COMPUTER -BASED SPREADSHEET ViewSheet will help you with business applications - cash flow forecasts, sales analyses, or resource planning - and with personal finances such as housekeeping budgets or investment projections. ViewSheet saves you having to carry out repetitive calculations Imagine a blank grid, 255 columns wide and 225 rows deep, of which you see just one part on your screen at a time. You will fill in your spreadsheet on this grid, just as you would with pencil and paper. Enter numbers and provide the formula you would normally use; ViewSheet looks up all the figures to which the formula applies, and then carries out the calculations automatically. The spreadsheet rows and columns can be given names. so that a slot can be referred to as 'January sales' instead of by its coordinates 'A1'. Rows and columns can be inserted and deleted, to facilitate laying out a sheet, and can be protected to prevent users from accidentally modifying key parts of a sheet. By defining 'windows' it is possible to look at, simultaneously, separate sets of information from different areas of the spreadsheet. Windows can display information in different formats: for example, one window could display the column totals of the rest of the sheet as a barchart. Special disc files can be created to link two or more spreadsheets together. This allows you to build models larger than the computer's memory. You can print out either the entire worksheet or selected windows in special arrangements. Special effects such as bold and underline

can be achieved using the

Printer Driver Generator. You

can combine ViewSheet files

with VIEW files to produce

reports, for example, com-

plete with tables of figures.

ViewSheet can be used in 40-

spreadsheet space depending

on mode, or 30K in any mode

Its range of standard functions

includes ABS, ASN, ATN, COS,

DEG, LN, INT, EXP, PI, RAD,

SIN, SGN, TAN, MAX, MIN

AVERAGE, CHOOSE, LOOKUP,

or 80-column screen modes.

and will give up to 25K of

when used with a 6502

Second Processor.

MEET THE VIEW FAMILY - AN INTEGRATED RANGE OF PRODUCTS FOR USE AT HOME AND IN BUSINESS. Using the powerful facilities of the BBC Microcomputer, the View family offers a simple approach to everyday tasks which will save you time and effort.

All the View packages are designed with both the beginner and the experienced user in mind. Each product is comprehensively documented and can be used independently. However, as the products are integrated, they can be used together for even greater timesaving. In this way, you will not need to enter any information more than once. You could use ViewSheet, for example, to produce sets of figures to be included in a report that you have typed using VIEW. Or use ViewStore to store your stock details and then send numerical information to ViewSheet for inclusion in a business plan.

The appearance of all documents you produce can be enhanced by the facilities of the Printer Driver Generator - a unique and flexible method of taking advantage of the special facilities of any printer you wish to use.

The View family of products has been specially designed for simplicity, flexibility and professional quality. FOR USE WITH THE MASTER 128: VIEW 3.0 and View-Sheet are fitted as standard\*; the ViewStore and View-Spell ROMs should be inserted into a blank cartridge available separately. \*Does not include Printer Driver Generator.

IF, ROW, and COL The ViewSheet package consists of a 16K ROM, user guide, function key card and reference card.

VIEWINDEX - AUTOMATIC INDEX GENERATOR Add the professional finishing touch to your work - a comprehensive and accurate index. Acornsoft's unique ViewIndex automatically creates your index for you. sorting it into alphabetical order and noting each page or section number where the reference occurs. While you are using VIEW to create your document, you simply mark the words or phrases within the text that you wish to include in the index. ViewIndex does the rest for you. Once the document is finished, you can choose different options to format the index in the layout you prefer, and carry out the final editing if you wish. Once you have selected the words and phrases you wish to index, you can reformat or edit the document, and then generate a new updated index. ViewIndex is supplied on disc, and comes complete with an

**GENERATOR** - TO MEET ALL YOUR PRINTING REQUIREMENTS The Printer Driver Generator allows you to generate a standard interface between VIEW and the special facilities of any printer. Using a simple question and answer procedure, the Generator builds up all the information it needs to create the appropriate driver for your

instruction booklet.

PRINTER DRIVER

Once you have generated a printer driver, the facilities are accessed through fixed codes within the text, This ensures that one document will be printed out identically on different printers. Typical facilities include

printer.

superscripts, subscripts, italics, bold, underline and foreign character sets. The Printer Driver Generator includes drivers for the Epson FX80, Juki 6100, Facit 8105, Olivetti JP101, and Ricoh Flowriter Also included are the data files for these drivers, so that they can be used as a starting point for modifying them to give different facilities, or to create drivers for similar printers The Printer Driver Generator disc also includes a Screen Driver which enables you to simulate a print-out on the screen, so that you can check that you have included all the correct highlights, and see the effect of bold, italic, underline, superscript and subscript. You can also use the Generator to create special effects on the print-outs from ViewSheet and ViewStore. The Printer Driver Generator comes with a manual which provides a step-by-step guide to creating your own printer drivers, and gives some useful examples to show you how it's done.

VIEWSTORE - A POWERFUL DATABASE MANAGER ViewStore is a powerful general-purpose database manager with a range of possible applications from mailing lists and stock control, to library catalogues and hobby collections. Database information is divided into records and records are divided into fields. You might have one record per employee in your personnel database, for example. Fields within that record might be for name, address, date of birth, position, etc. More powerful than most database programs, ViewStore has two types of display for entering, editing and examining records on the screen: - The spreadsheet display in which a record is shown on

each row of the screen with

columns. The screen acts like a

fields displayed down the

window looking on to the database and can be moved to the right to see more fields, and down to see more records. The card display in which you can easily define a format like an index card for each record. ViewStore has a flexible internal format which allows you to vary the width of the fields to be displayed on the screen at any time. Fields can be of variable length up to 239 characters, and there can be a variable number of fields in each record, up to a maximum of 254. The format of each field can be specified as: alphanumeric, text, European or American date format, or numeric. Automatic checking can be performed on input, either as low or high limits, or as a range of admissible values. Depending on the available memory, each record can be up to 25K, depending on screen mode, or up to 30K in any screen mode when used on a Master Turbo, or with a 6502 Second Processor. The file size is limited only by the size of your disc, up to a massive 4000 megabytes With an 80-track drive the maximum file size would be 200K bytes with DFS and 640K bytes with the ADFS. Indexes enable you to change the order of the records on the screen at the press of a key. For example, you can see your personnel records in alphabetical order of surname and then instantly ordered by date of birth or by length of service with the company The ViewStore package includes a utilities and example disc. The utilities enable comprehensive reports to be printed in formats specified by the user. Reports can include additional text, totals and subtotals, calculations, headers and comments entered whilst printing. The utilities operate either upon the whole database or upon subsets of the database with records selected on multiple criteria and sorted on any number of fields. An example database is included on the disc which demonstrates ViewStore's Other utilities enable you to import databases from other database systems (including

Acornsoft Database), to rearrange the internal format of your ViewStore databases, and to print labels. ViewStore can create a list of macro calls for use by VIEW and report data can be read into VIFW Subtotals and totals from reports, and numerical data. can be transferred from ViewStore to ViewSheet linking files. ViewStore is compatible with the Acorn Disc Filing System, the Acorn Winchester System and the Acorn Econet. (Note that ViewStore will not work with cassette.) The ViewStore package

card and function key card.

consists of a 16K ROM, utilities and examples disc, the ViewStore User Guide, reference

VIEWSPELL - AUTOMATIC SPELLING CHECKER You can forget about spelling mistakes with ViewSpell, the flexible new spelling checker. ViewSpell finds all occurrences of 'sincerly', 'charactacter' and 'teh', enabling you to produce error-free documents the first time you print out; and if you cannot remember how to spell 'necessary', just type what you think is right and let ViewSpell find it later. ViewSpell checks all the words in your document against its master dictionary of over 75,000 words and then reports back on the words that it has not found in the dictionary. You can then see the unfound words in the context in which you typed them in your document. enabling you to correct them. One of the many powerful features of ViewSpell is the ability to create your own 'user' dictionaries - enabling you to store lists of technical terms, names and addresses. Adding and deleting words is straightforward and you can examine your user dictionaries at any time. ViewSpell allows you to search your dictionaries for words. So if you cannot remember whether 'i' comes before 'e' in 'achieve', simply search for 'ach??ve' and ViewSpell will tell you the correct spelling. Using single or multiple character wildcards you can look for all words beginning with 'rob' or all five letter words beginning with 'a' and ending with 'r Invaluable for Scrabble and crossword addicts! ViewSpell has been designed to fully exploit the features of the VIEW word processor but will check documents created on most other systems The ViewSpell package consists of an 8K ROM. dictionary and example disc, the ViewSpell User Guide and reference card. Available on

80 track only VIEWPLOT - AUTOMATIC GRAPHS FROM VIEWSHEET AND VIEWSTORE Use ViewPlot to produce stunning line graphs of your sales figures to show upward or downward trends, draw pie charts to demonstrate voting breakdowns in local elections and bar charts to display the amount of resources used on different projects. ViewPlot enables you to draw up to four graphs on the screen at any time. Instantly plot mixtures of multicoloured pie charts, bar charts and line graphs. The new extended graphics routines in ViewPlot enable you to produce coloured displays not previously possible with the BBC Microcomputer ViewPlot works with ViewSheet and ViewStore to draw graphs from your spreadsheet and database data. You can also send data from VIEW or enter it directly at the keyboard into ViewPlot. The ViewPlot package consists of disc plus the ViewPlot User Guide

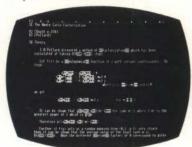

...spelling checked with ViewSpell ...

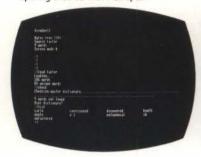

index created with ViewIndex

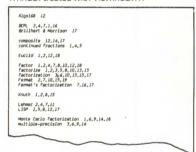

## THREE TYPICAL APPLICATIONS

...and finally printed out using a driver created with Printer Driver Generator:

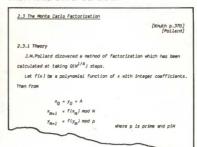

2. Company sales report. Company Business plan created using ViewSheet ...

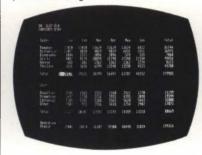

from which the sales targets are extracted and included in company report in VIEW...

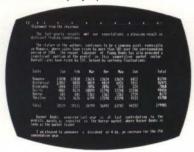

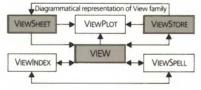

...and from which end-of-month totals are extracted and charted using ViewPlot:

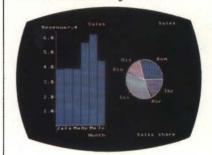

3. Car showroom stock file. Stock position maintained on ViewStore...

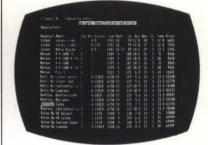

.. from which a summary report is printed using the ViewStore REPORT utility:

| 1 Jan 1985     |       |         | Page 1    |  |  |
|----------------|-------|---------|-----------|--|--|
| Mode I         | 5tock | Seiling | Velue     |  |  |
|                |       | price   | (axc WIT) |  |  |
| Mini City E    | 2     | 3298    | 5736      |  |  |
| Metro City     | 3     | 3659    | 9545      |  |  |
| Metro 1.0HLE   | 2     | 4699    | 8172      |  |  |
| Maestro 1.6HLS | 2     | 6049    | 15780     |  |  |
| Montego Venden | 4     | 8569    | 29805     |  |  |
| Maestro 1.6Aut | 1     | 6498    | 5650      |  |  |
| Mantego 2.DHLS | 2     | 7885    | 13713     |  |  |
| Montego 2.0HL  | 2     | 7465    | 19474     |  |  |
| Montego 1.6HL  | 1     | 7119    | 6190      |  |  |
| Montego 1.6L   | 2     | 6394    | 11120     |  |  |
| Montego 1.3    | - 6   | 5469    | 20534     |  |  |
| Metro 1.3Auto  | 1     | 5429    | 4721      |  |  |
| Maestro 1.6WP  | 2     | 6995    | 12165     |  |  |
| etro City X    | 1     | 4041    | 3514      |  |  |
| Maestro 1.3L   | 2     | 5419    | 9424      |  |  |
| Maestro 1.3    | 5     | 4899    | 21300     |  |  |
| Wehicles:      | 40    | Value   | 204844    |  |  |
|                |       |         |           |  |  |

ADDITIONAL INFORMATION

For use with the Master 128: ViewSheet and VIEW 3.0 are fitted as standard; the ViewStore and ViewSpell ROMs should be inserted into a blank cartridge which is available separately. For use with the Model B, B+ and 128K B+: we recommend that your dealer install the VIEW, ViewSheet, ViewStore and ViewSpell ROMs in your computer. However, ROM fitting instructions are enclosed with the package. Operating system and filing systems: to use the View range your computer must be fitted with the 1.2 machine operating system or later versions. To use ViewStore and ViewSpell with the Acorn Disc Filing System, your computer must be fitted with DFS 1.2 or later versions. Econet® is a registered trade mark of Acorn Computers Limited. (ViewPlot will be available in July 1986.)

## **HOW TO ORDER**

For details of how to order the software described in this leaflet, please contact Acorn Computers at the address below. Alternatively, contact your local dealer and order directly.

Acorn Computers Limited Cambridge Technopark, 645 Newmarket Road, Cambridge CB5 8PD England.

Telephone (0223) 214411 Telex 81152 ACNNMRG Fax (0223) 214382 Viewdata (0223) 243642